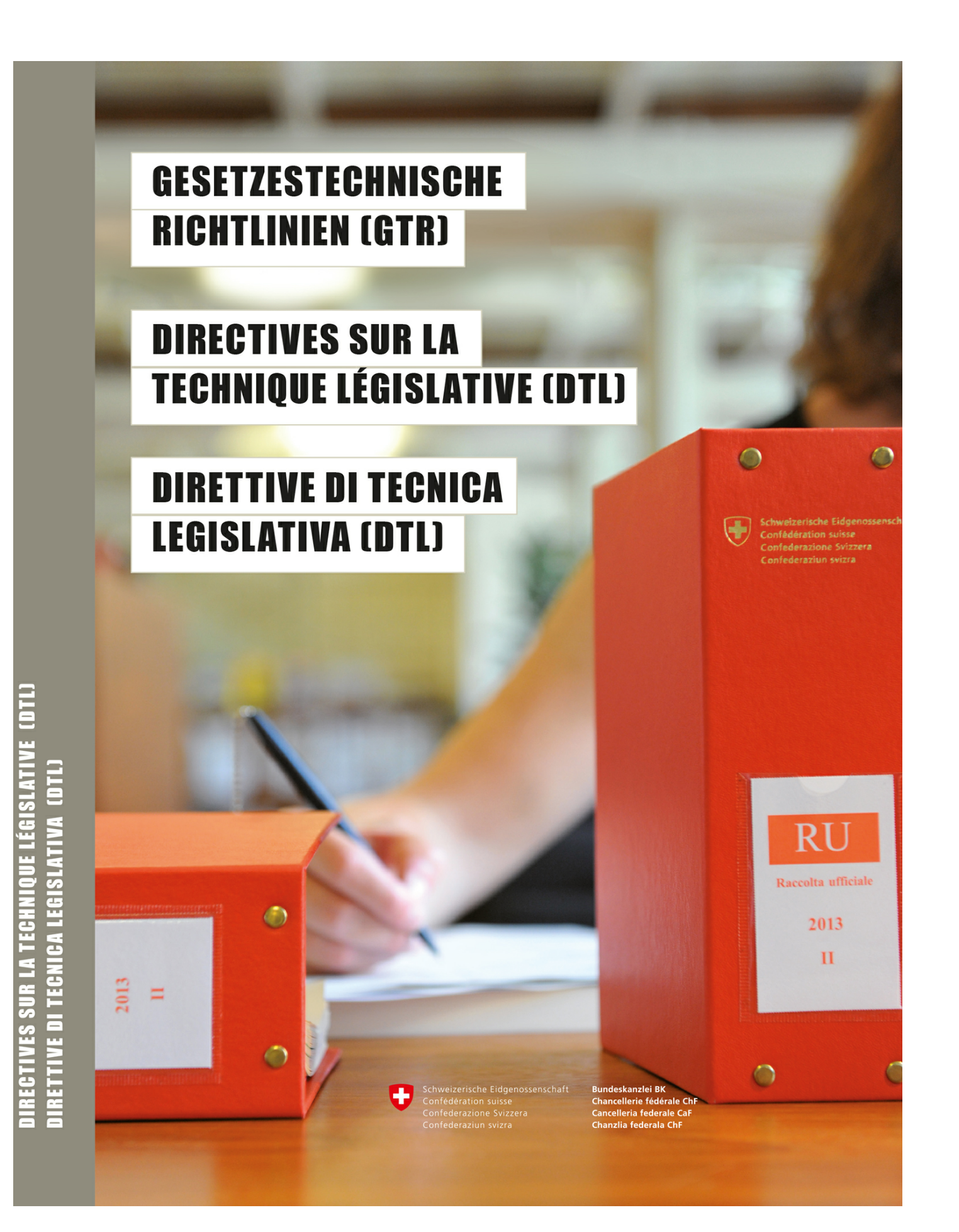

## **Indice**

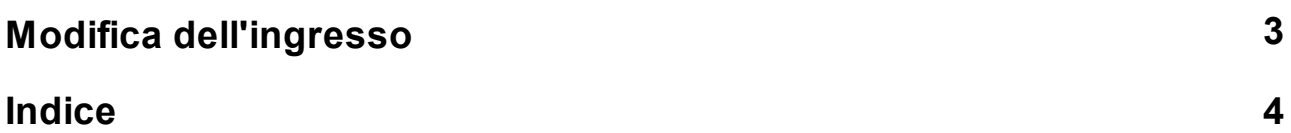

## <span id="page-2-0"></span>**1 Modifica dell'ingresso**

295 Qualora si intenda modificare l'ingresso, il nuovo ingresso è posto sotto la cifra I, dopo la frase introduttiva; è preceduto dall'indicazione in corsivo «*Ingresso*». L'ingresso è sempre riprodotto per intero nell'atto modificatore, integrandovi i commi nuovi o modificati, ma senza i materiali legislativi e senza la frase performativa (cfr. n. marg. 22), salvo se quest'ultima subisce una modifica (in tal caso l'ingresso è riprodotto con la frase performativa).

Esempio:

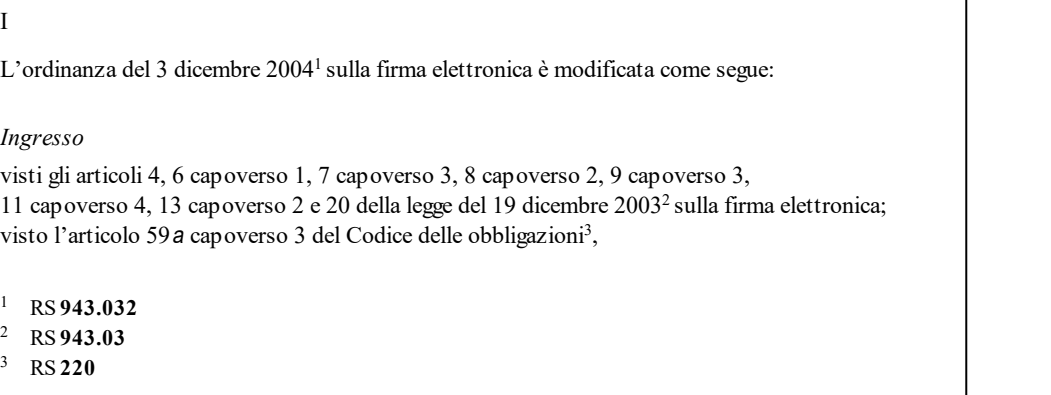

\*[RU](https://www.admin.ch/opc/it/official-compilation/2011/3457.pdf) *[2011](https://www.admin.ch/opc/it/official-compilation/2011/3457.pdf)* [3457](https://www.admin.ch/opc/it/official-compilation/2011/3457.pdf)

٦

## **Indice**

**- 2 -**

295 3

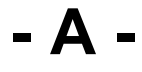

atti modificatori 3

$$
-C -
$$

corsivo 3

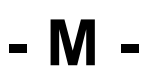

modifica 3 modifica dell'ingresso 3

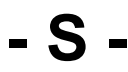

struttura formale 3